## APD/AAA Q&A

Medical Related Payments (MRPs) 5/27/2021

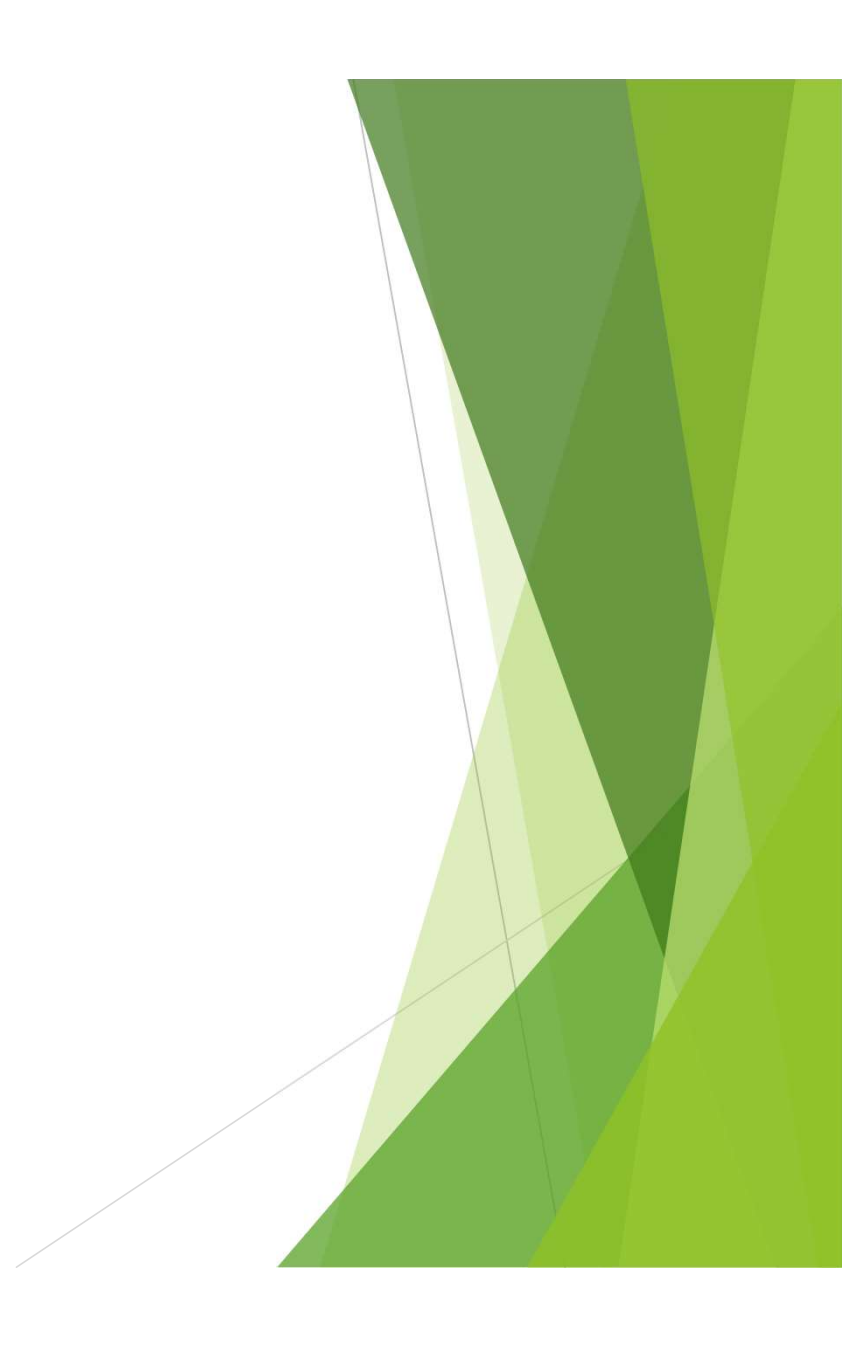

#### APD/AAA LTC & ONE Q&A Series

Facilitator: Nate Singer, APD Deputy **Director** 

Presenters & Panelists for the Series

- Christine Maciel , LTSS Policy Analyst
- Donitta Booth , LTSS Policy Analyst
- Erika Mooney, APD Medicaid Policy Analyst
- Heather Burkus, APD Medicaid Policy Analyst
- Q&A Moderator: Trevor Waskin, APD **Fillery Thompson, ET Process Consultant AAA Q&A Series**<br>
Presenters & Panelists for the Series<br>
► Christine Maciel , LTSS Policy Analyst<br>
► Donitta Booth , LTSS Policy Analyst<br>
► Erika Mooney, APD Medicaid Policy Analyst<br>
► Hilary Thompson, ET Process Consultant – Presenters & Panelists for the Series<br>
► Christine Maciel , LTSS Policy Analyst<br>
► Donitta Booth , LTSS Policy Analyst<br>
► Erika Mooney, APD Medicaid Policy Analyst<br>
► Heather Burkus, APD Medicaid Policy Analyst<br>
► Katie T
	- Direct Service Manager Katie Turner, ET Process Consultant APD
		- Lisa Bouchell, LTSS Policy Analyst
		- Mat Rapoza, APD LTSS Policy Manager
		- Serena Sischo, APD Medicaid Policy Analyst

2

Traci Lerner, LTSS Policy Analyst

#### After today's session, you should be able to answer the following questions:

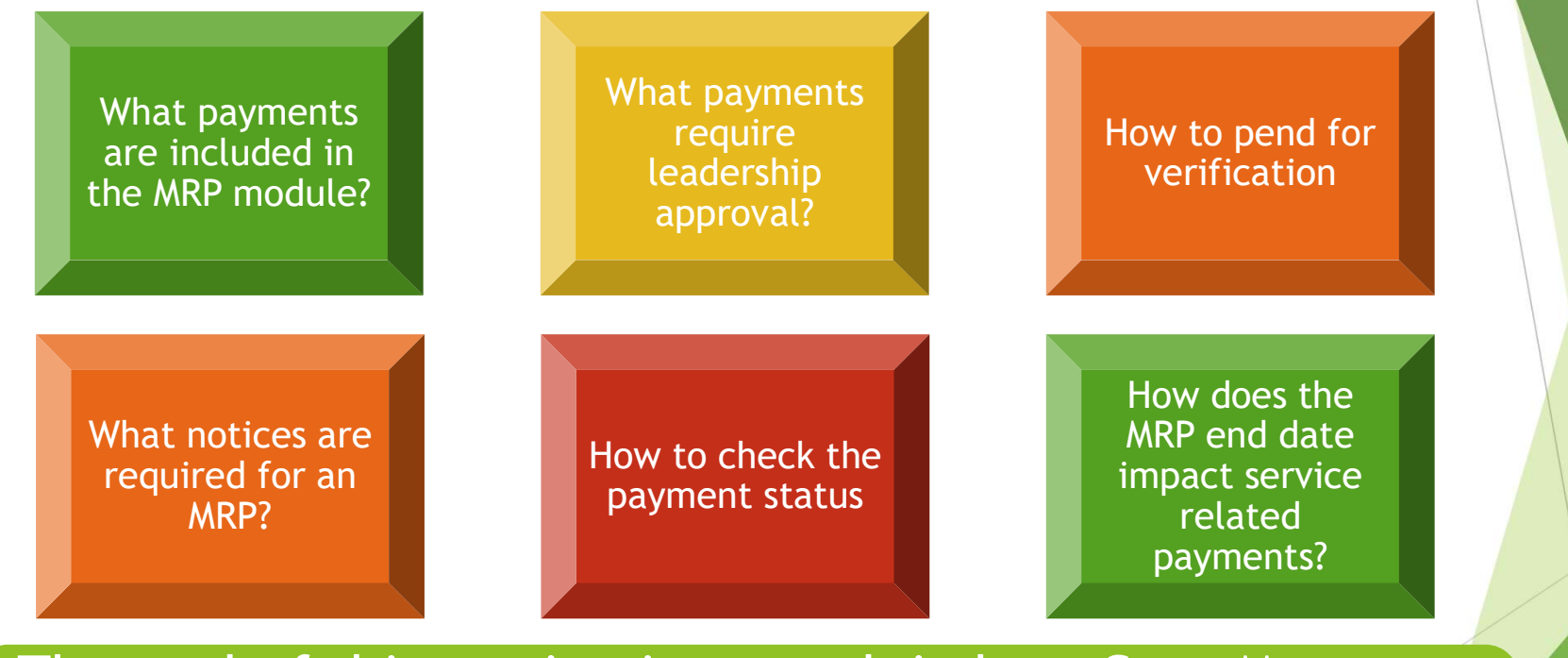

The goal of this session is to explain how Case Managers use the Other Payments module to issue Medical Related **Payments** 

#### What are Medical Related Payments?

- Aka Special Needs Payments/Special Cash Pay MSC 437
- Includes service-related payments and payments based on medical eligibility without services

**Examples** 

- Service-Related Payments: Room & Board; Transition & Diversion, Independent Choices Program, etc.
- **Medical Only Payments: Special Diet Allowance,** Laundry Allowance, Food for Guide Dogs & Special Assistance Animals, etc.

4

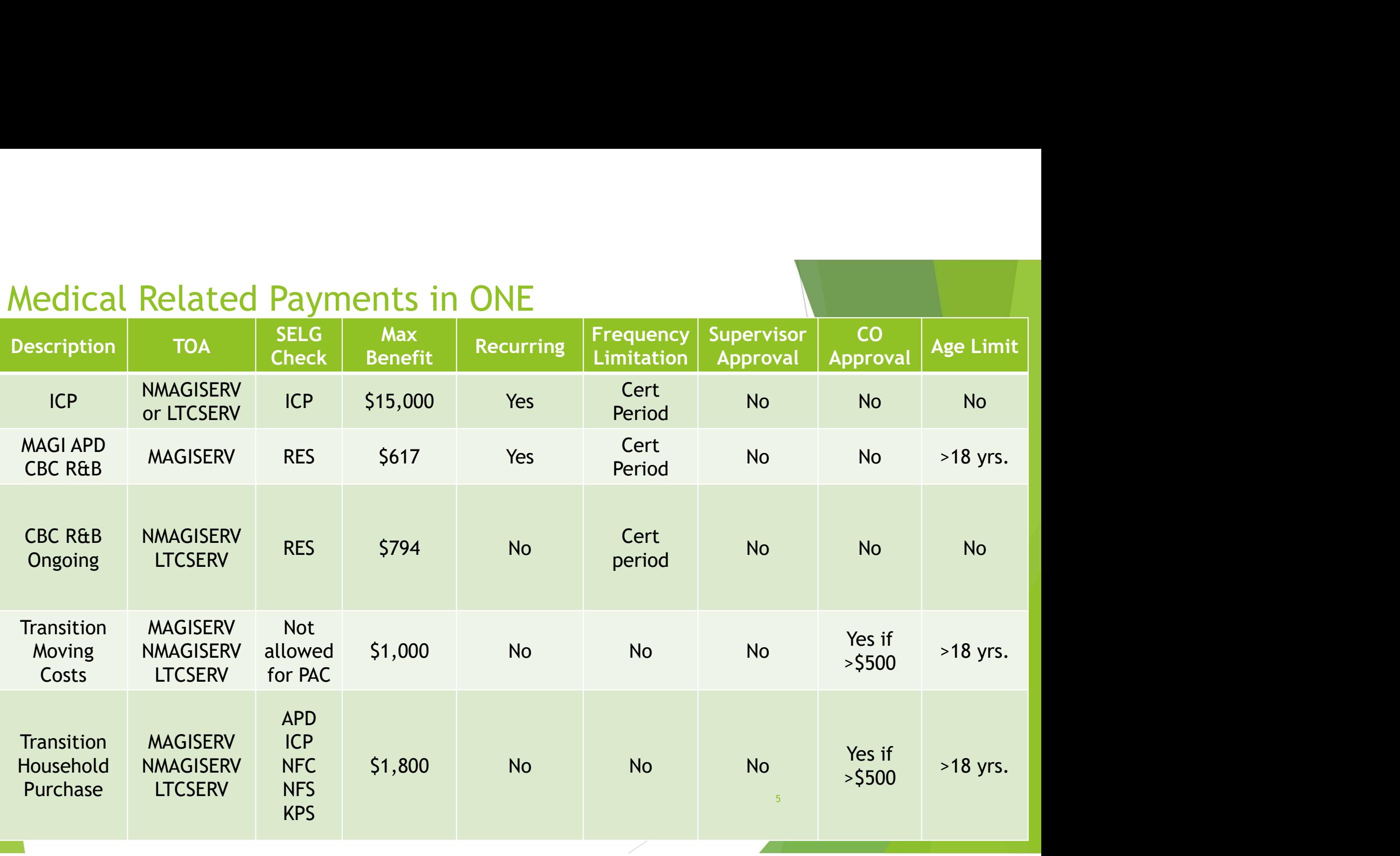

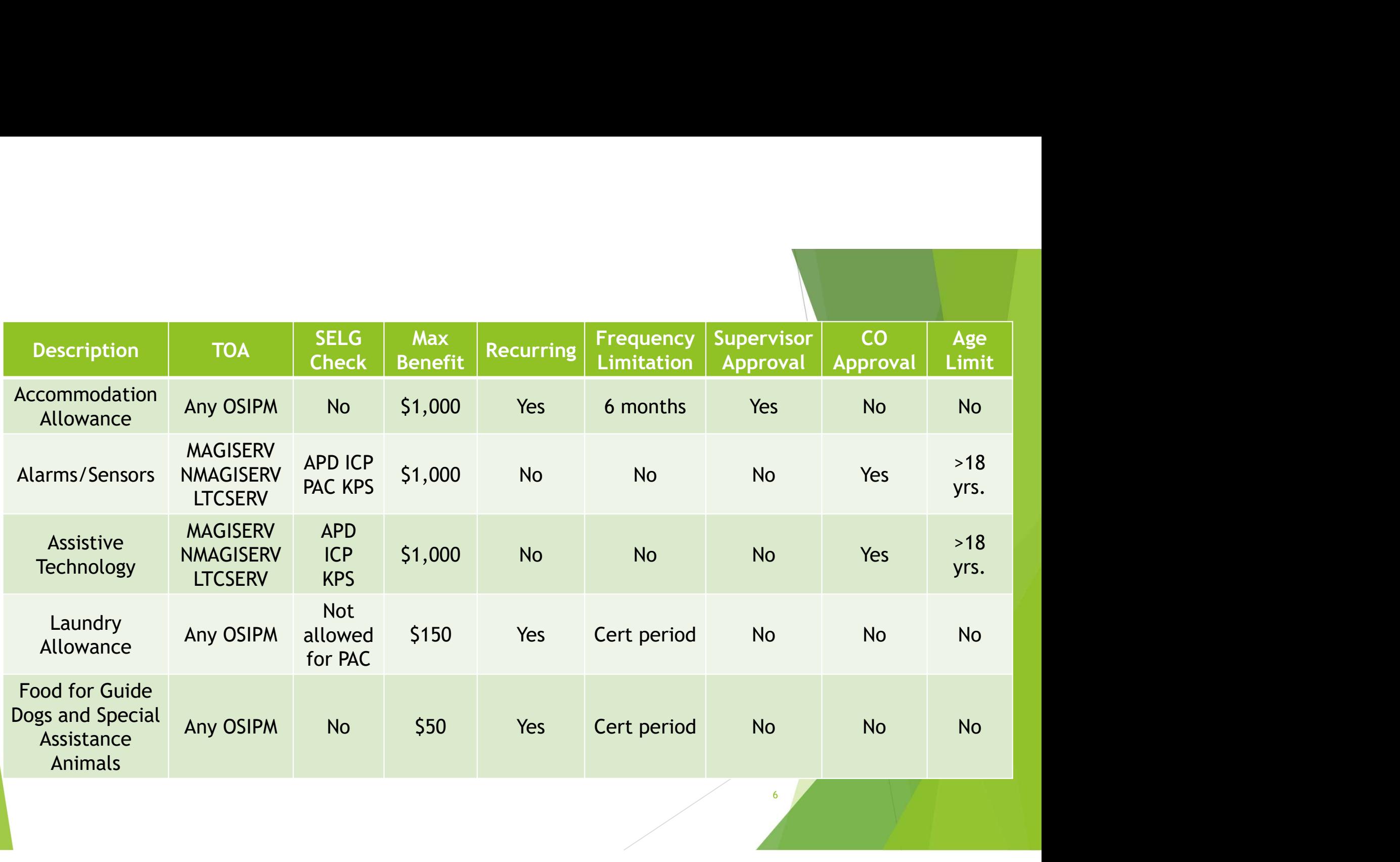

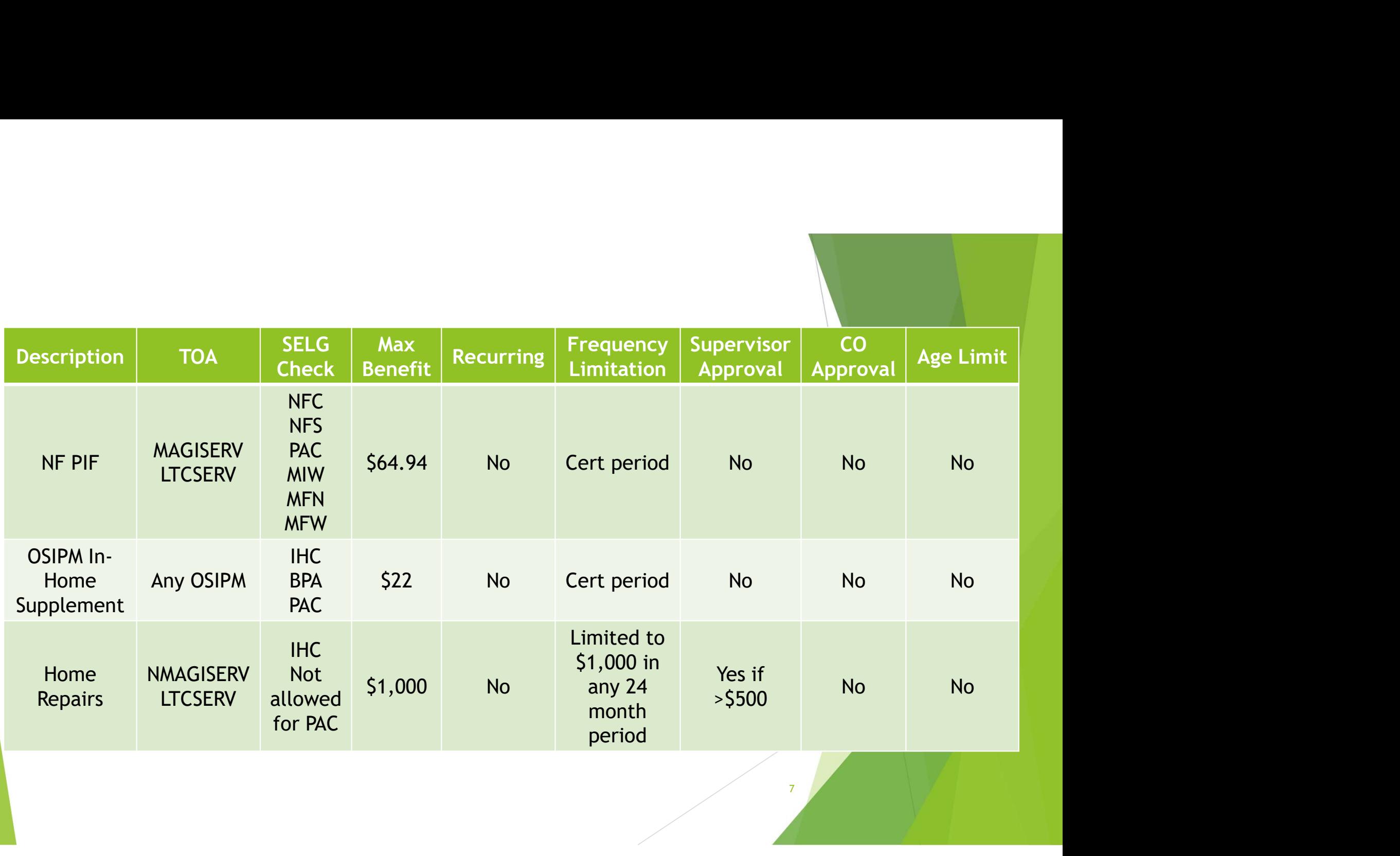

# K-Plan Requests Requiring Central Office Approval **UESTS Requiring Central Office**<br>• Meet an assessed ADL or IADL need<br>• Ensure health & safety of Oregonian<br>• Increase independence and/or replace need for human assist **LACK Requiring Central Office**<br>• Meet an assessed ADL or IADL need<br>• Ensure health & safety of Oregonian<br>• Increase independence and/or replace need for human assista Property and the safety of Oregonian<br>
• Meet an assessed ADL or IADL need<br>
• Ensure health & safety of Oregonian<br>
• Increase independence and/or replace need for human assistance<br>
SDS Profile and high to obtain 3 bids<br>
SDS The Central Office<br>
THADL need<br>
of Oregonian<br>
and/or replace need for human assistance<br>
• Work with Oregonian to obtain 3 bids<br>
• Email SDS 3406 and bids to<br>
\* kplan.requests@dhsoha.state.or.us Ting Central Office<br>
THADL need<br>
of Oregonian<br>
and/or replace need for human assistance<br>
• Work with Oregonian to obtain 3 bids<br>
• Email SDS 3406 and bids to<br>
\* kplan.requests@dhsoha.state.or.us

- 
- 
- CA/PS Ensure health & safety of Oregonian<br>• Increase independence and/or replace need for human assistance

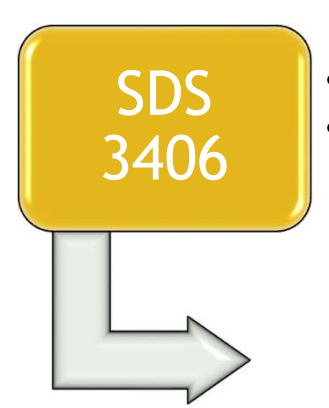

- SDS Work with Oregonian to obtain 3 bids<br>• Email SDS 3406 and bids to
- 3406 | kplan.requests@dhsoha.state.or.us

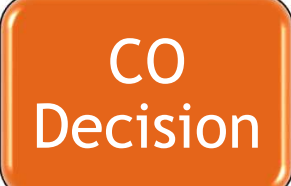

CO | Central Office (LTSS Analyst) **Decision** sapproves or denies request<br>Send final invoice to CO for payment ed for human assistance<br>
ian to obtain 3 bids<br>
Id bids to<br>
hsoha.state.or.us<br>
• Central Office (LTSS Analyst)<br>
• Send final invoice to CO for payment<br>
• Send final invoice to CO for payment approves or denies request ed for human assistance<br>
ian to obtain 3 bids<br>
id bids to<br>
id bids to<br>
isoba.state.or.us<br>
• Central Office (LTSS Analyst)<br>
• Send final invoice to CO for payment<br>
• Send final invoice to CO for payment

8

#### Legacy vs. ONE changes

Some payments can now be authorized without leadership approval

ICP payments have a maximum MRP amount of \$15,000

Room and Board payments can be entered as recurring monthly payments

Nursing Facility PIF & \$22 in-home supplement are issued automatically

All Medical Related Payments are sent to the individual and no longer deducted from their liability

99 S. G. March 1994

#### Issuing Medical Related Payments

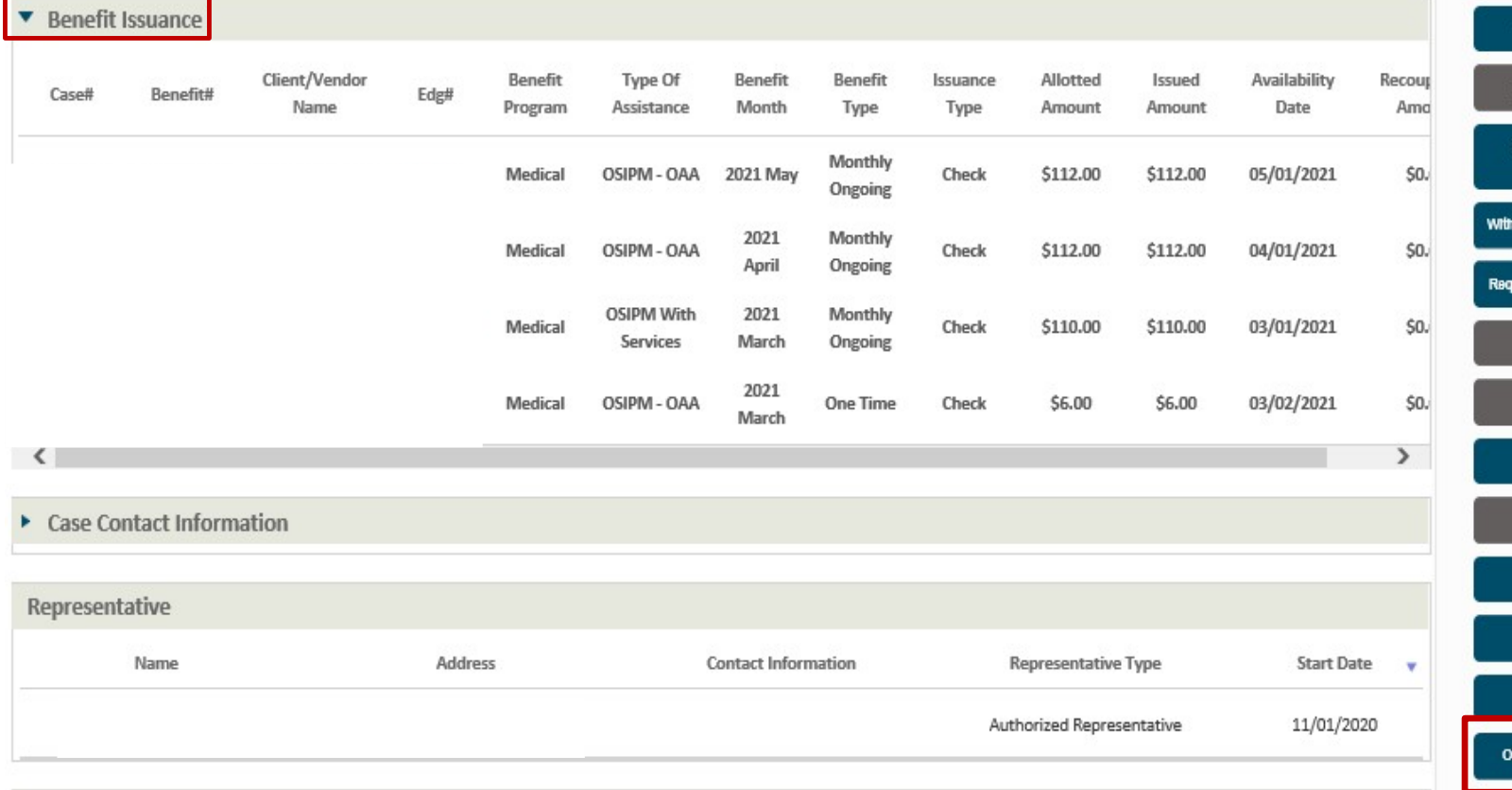

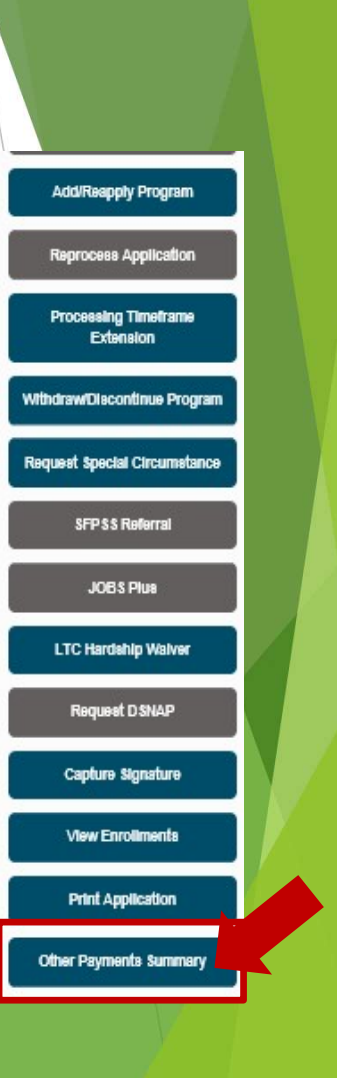

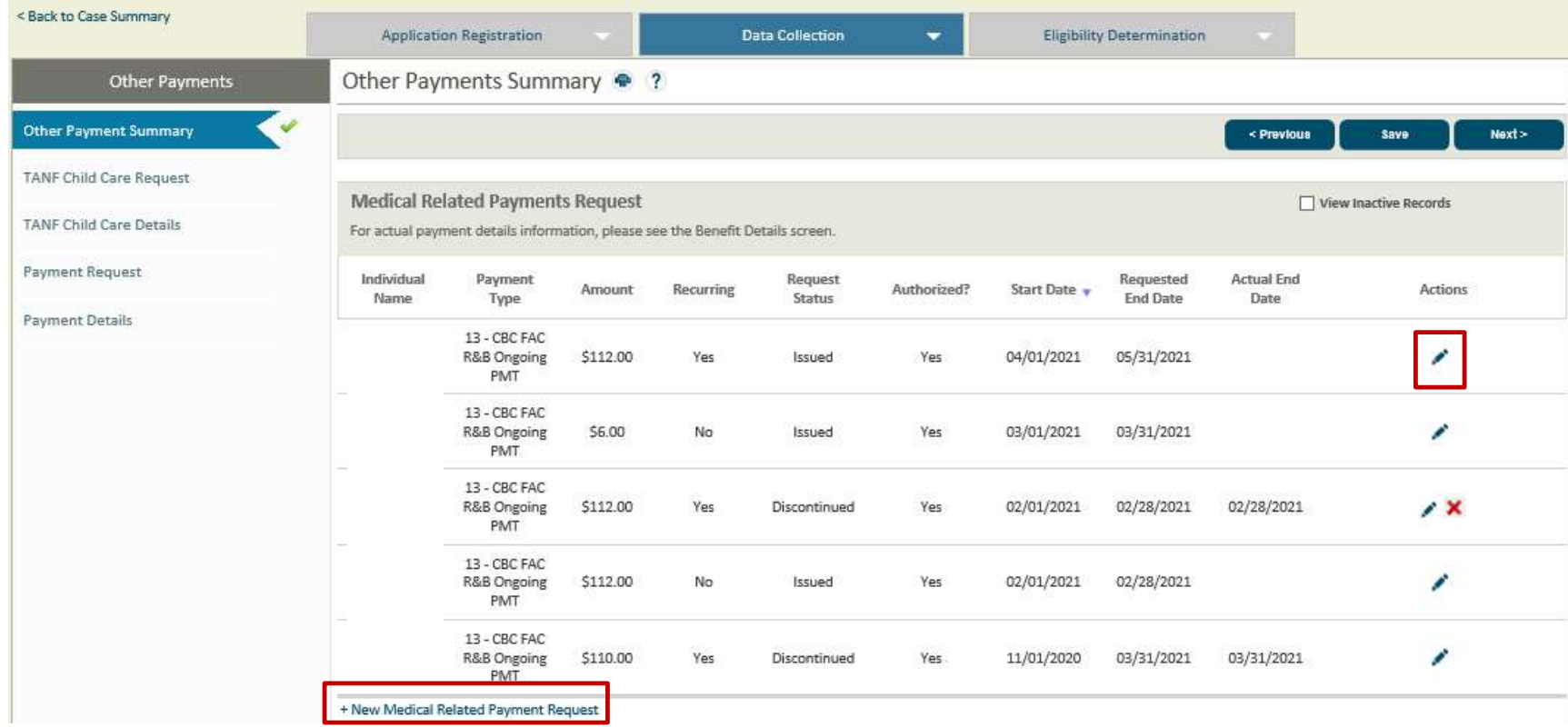

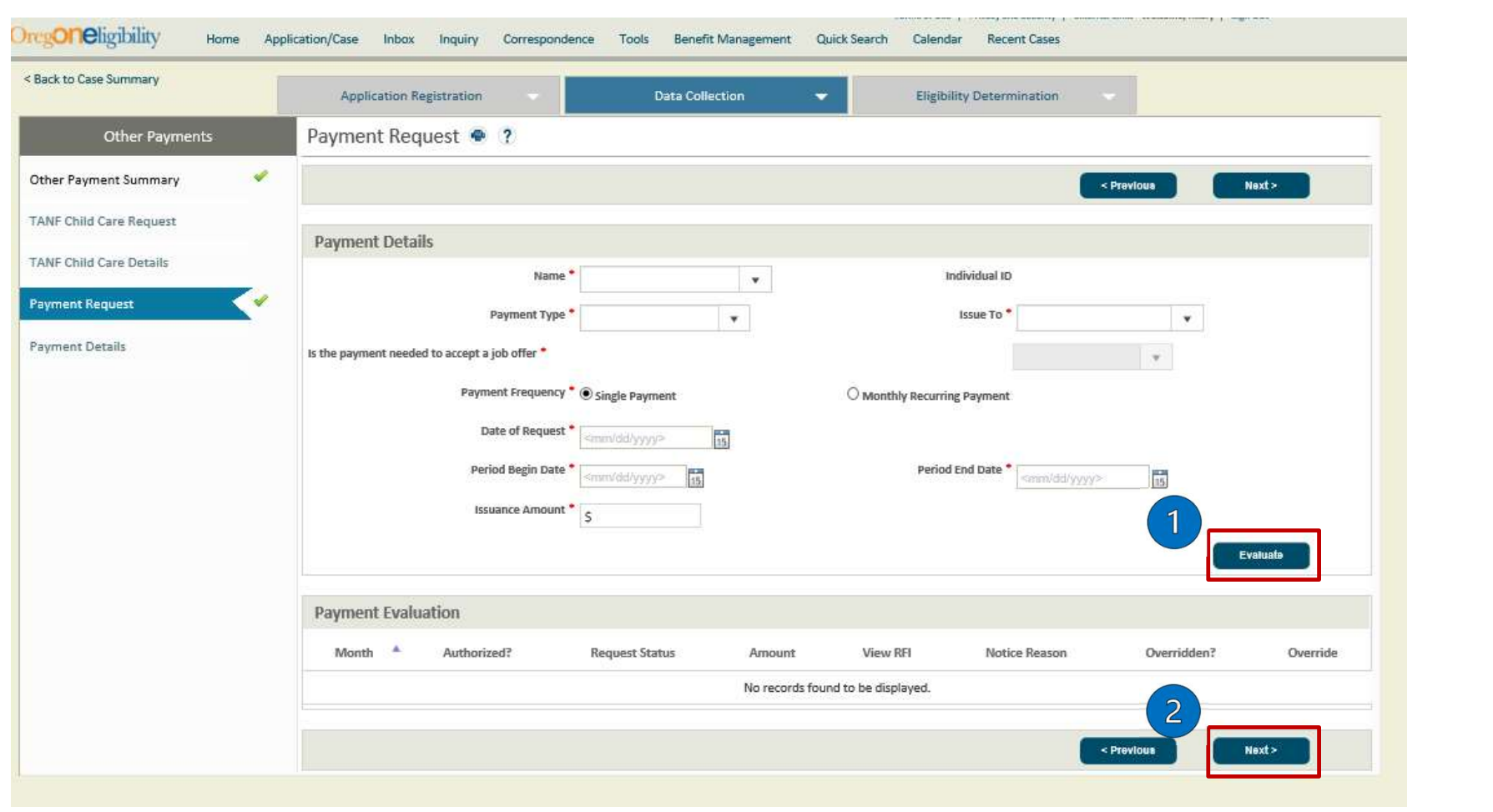

- Clicking next from the Payment Request screen will bring you to the Payment Details screen
- $\blacktriangleright$  Clicking submit finalizes the request and will generate a task for leadership approval if required

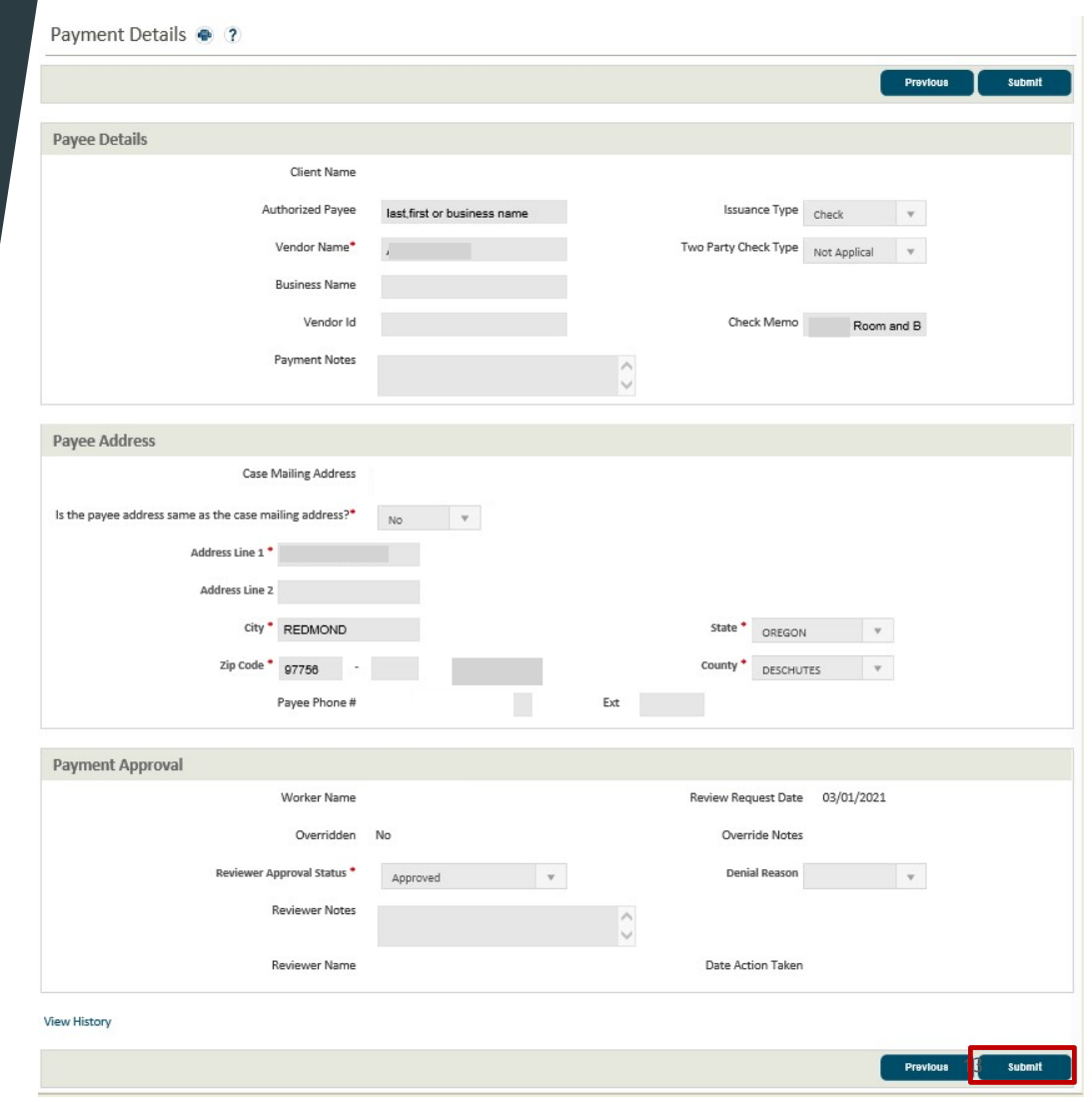

#### One-Time and Recurring Payments

#### One-Time Payments

- Enter the end date as the last day of the payment month
- Enter issuance amount
- No future MRP's for one-time payments

#### Recurring Payments (Monthly)

- Enter end date as the end of the medical certification period
- Enter initial and ongoing issuance amounts
- If a recurring payment is ending, do not extend the end date. Instead create a new payment record with the new dates

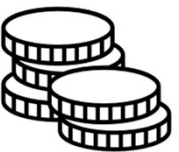

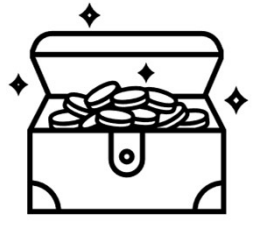

14

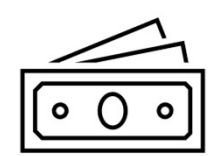

#### Overriding MRP Denials

- $\blacktriangleright$  Eligibility is based on service category, medical TOA, and authorization dates
- $\triangleright$  ONE checks for eligibility v Evaluate is clicked

**Overridden Request Status** 

Category of Assistance

Month : June 2021 Amount: \$1772.07

Override Reason OSIPM With Services OSIPM - CAWEM Plus

> OSIPM - OAA OSIPM - Disabled Adult Child OSIPM - Pickle

ICP and MAGI

Override Request  $\bullet$  ?

**Evaluation Details** 

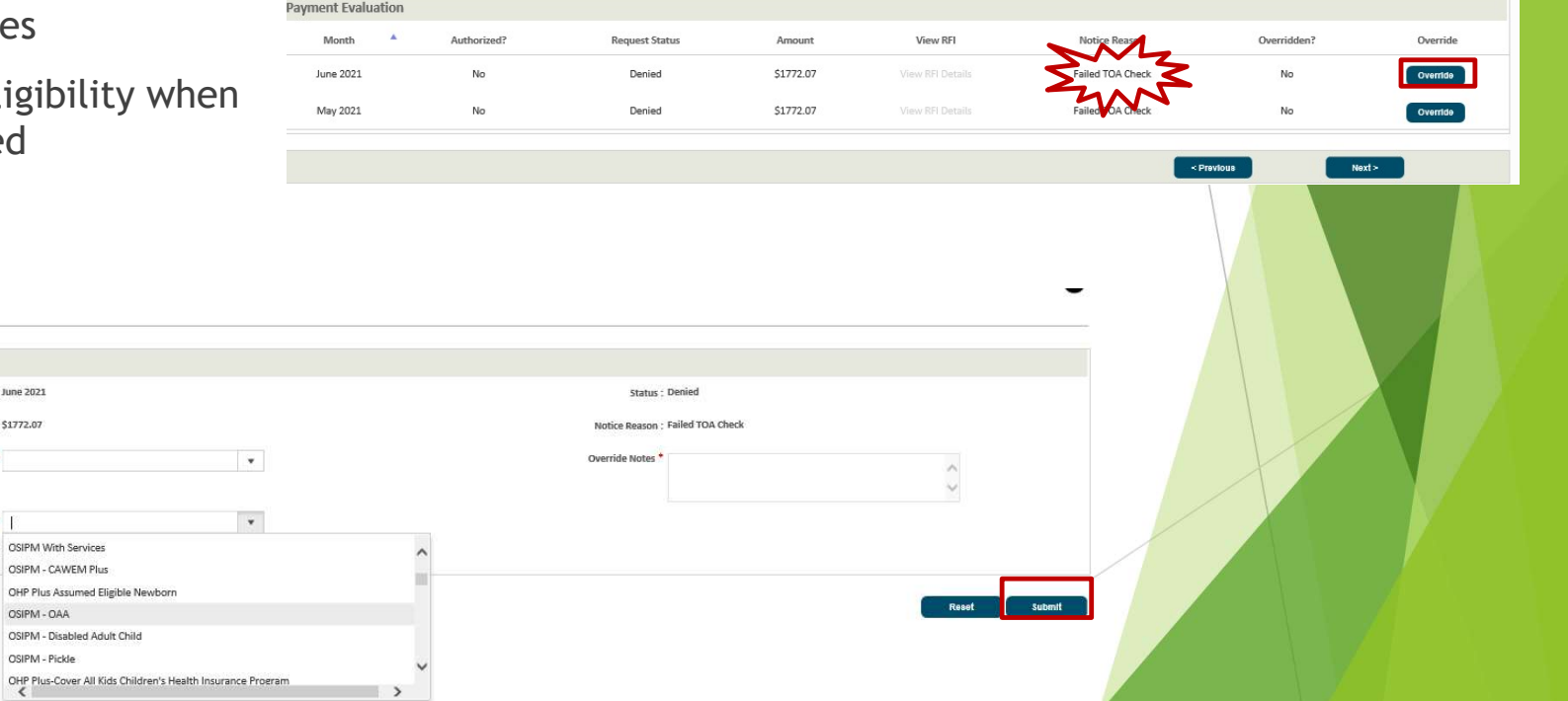

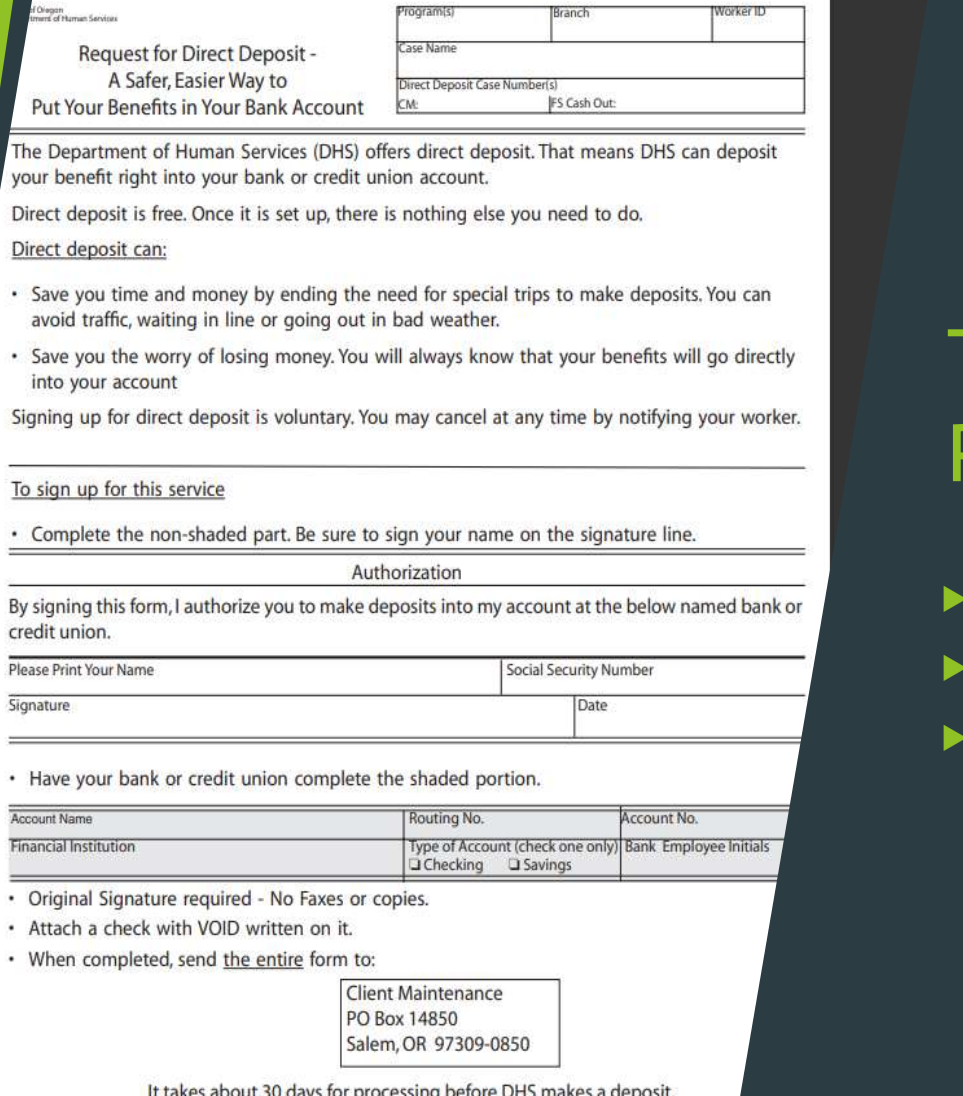

AFS 7<br>Can

77

#### Types of Payments and the set

- Paper Check
- Electronic Funds Transfer (EFT)
- Revolving Fund Check

### Pending for Verification

Most service-related payments don't require verification (ex: R&B, Transition & Diversion, etc.)

Eligibility Workers use the Manual Pend task to pend for payments requiring verification

Enter MRP after verification has been received

#### Viewing Payment Status and History

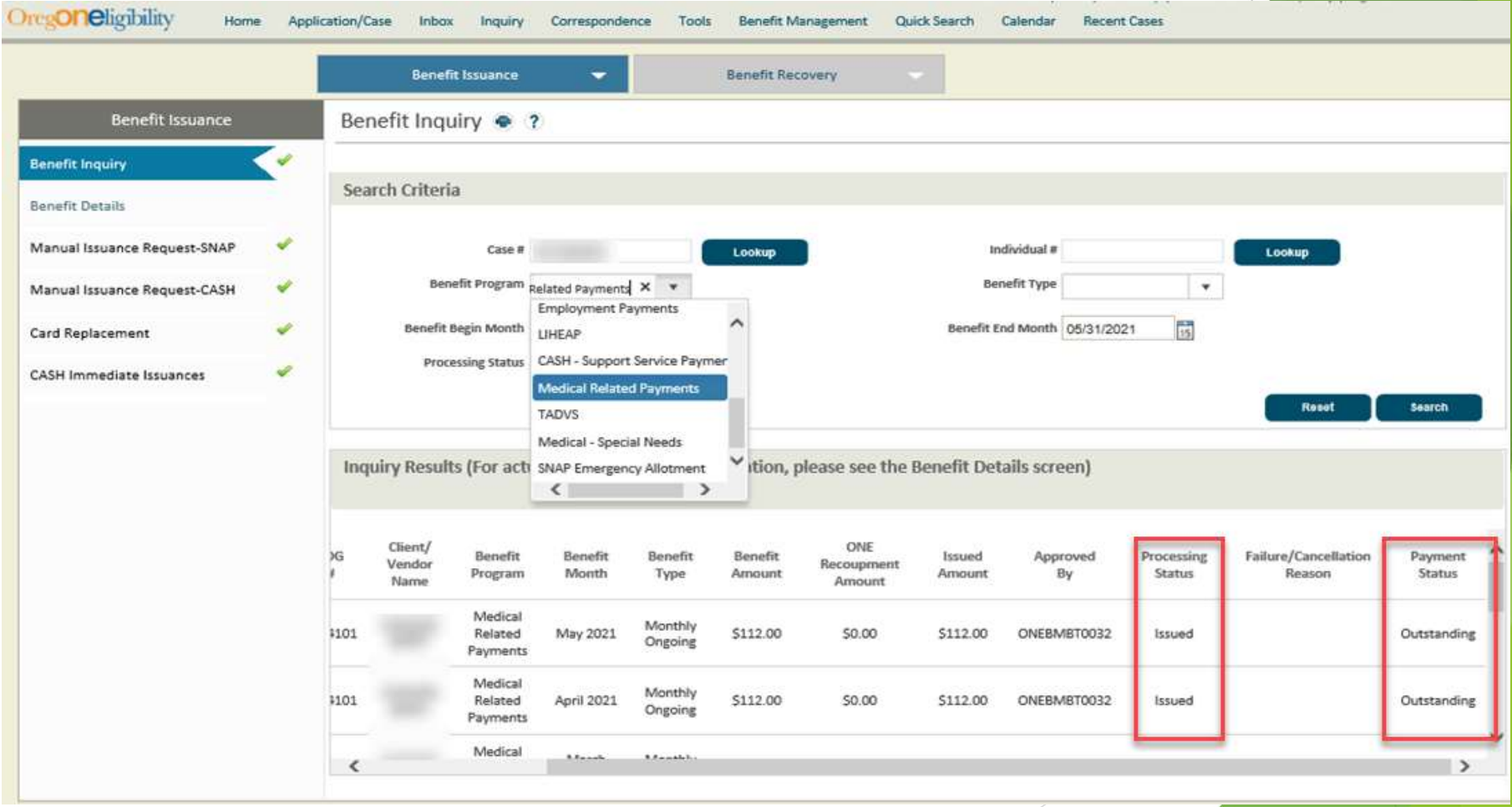

#### Canceling Payments

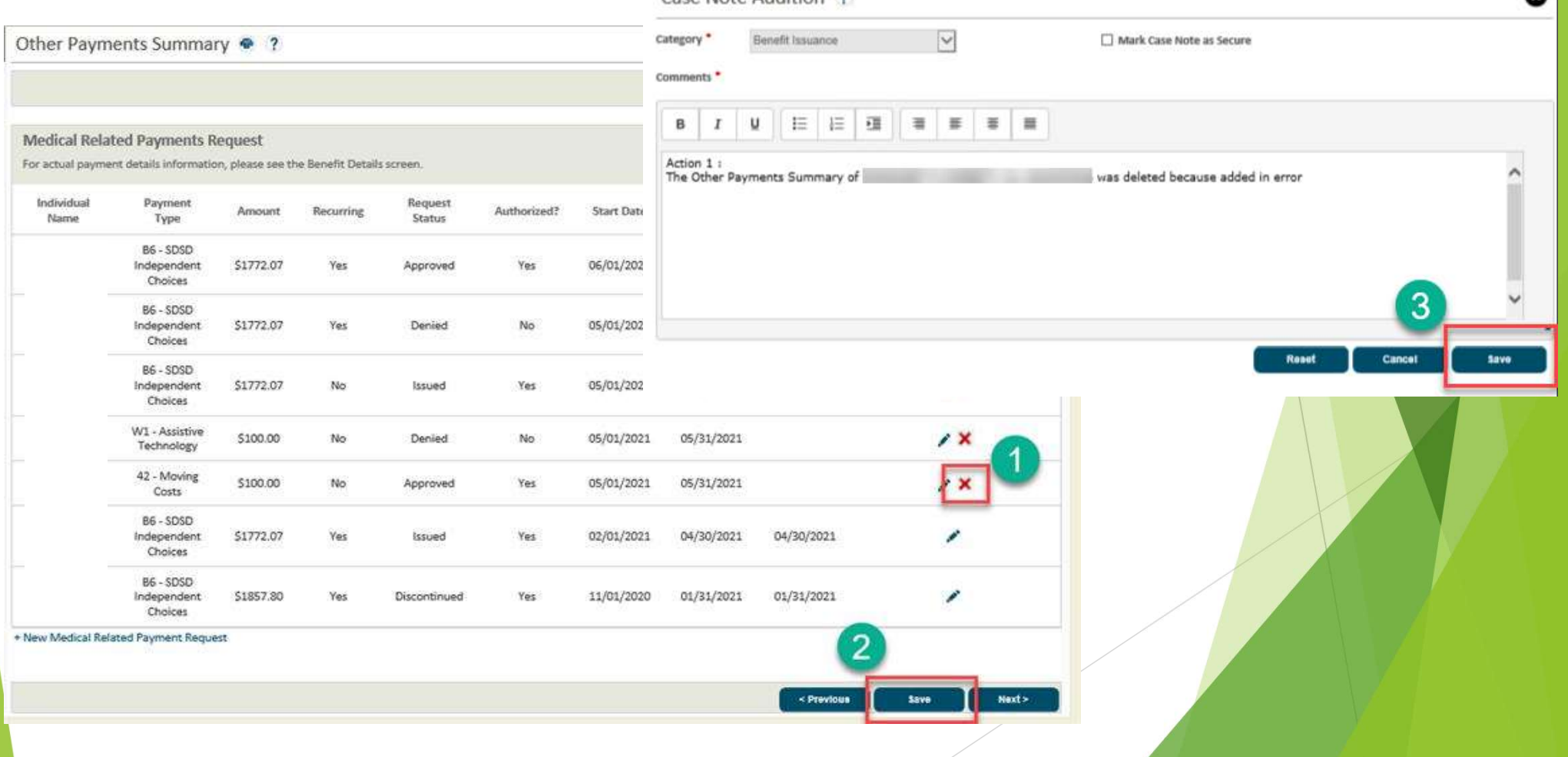

 $\Omega$ 

#### Process for payments that require Central Office or Leadership Approval

- After the worker submits the Medical Related Payment, ONE will generate a task as appropriate for Central Office or Leadership Approval
- A task is generated for Central Office, or a Manager
- Leadership tasks are worked regionally, so anyone in the district can technically work these tasks

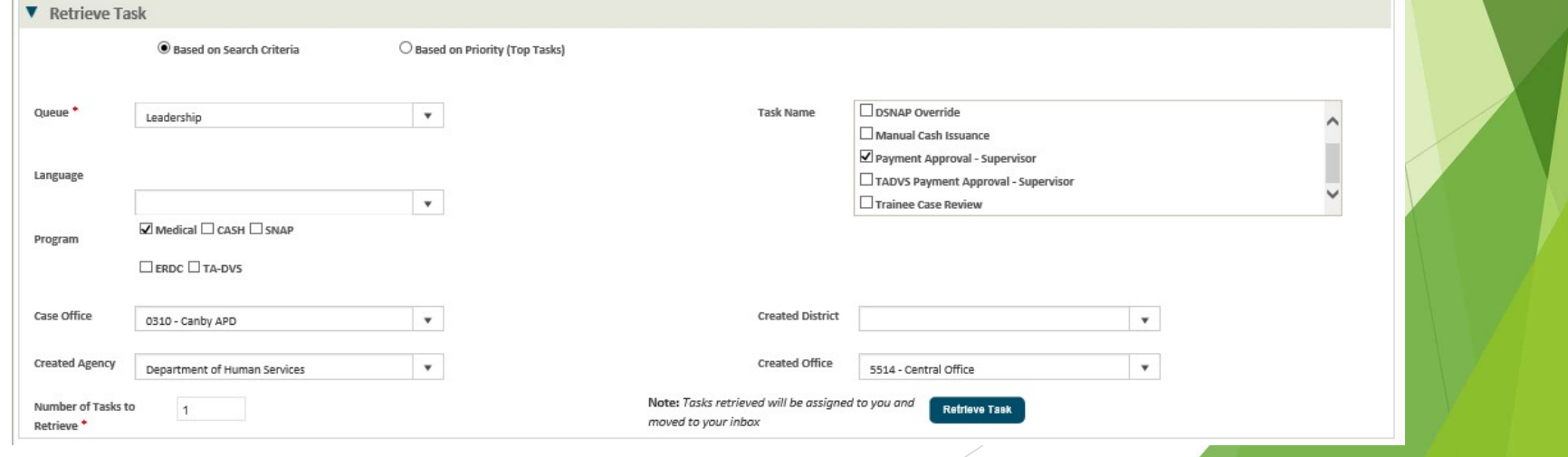

#### Searching for Tasks in Inquiry

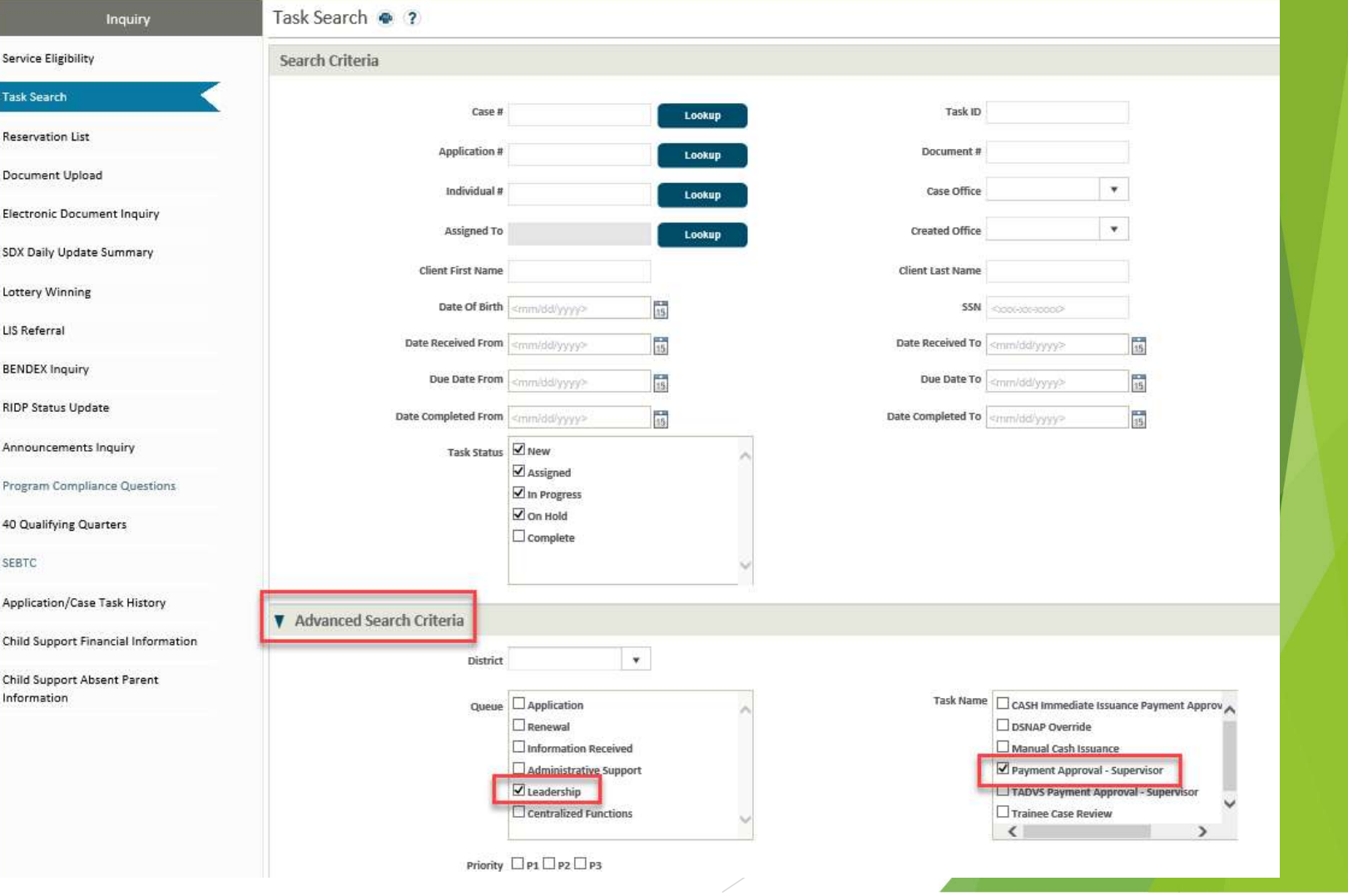

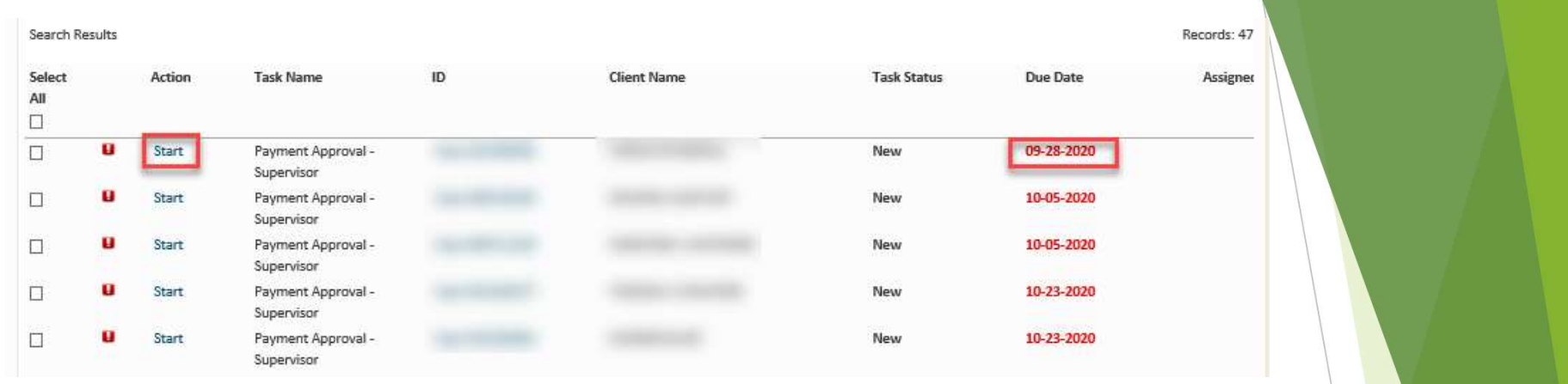

Clicking 'Start' brings the user directly to the Other Payments Summary screen.

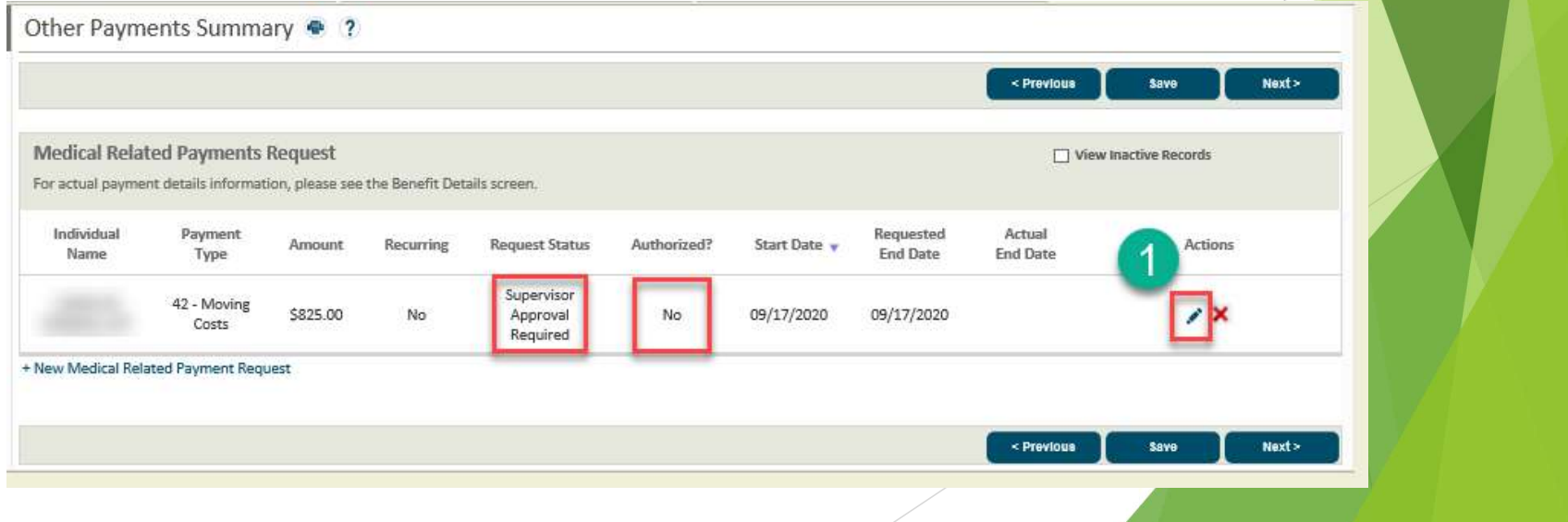

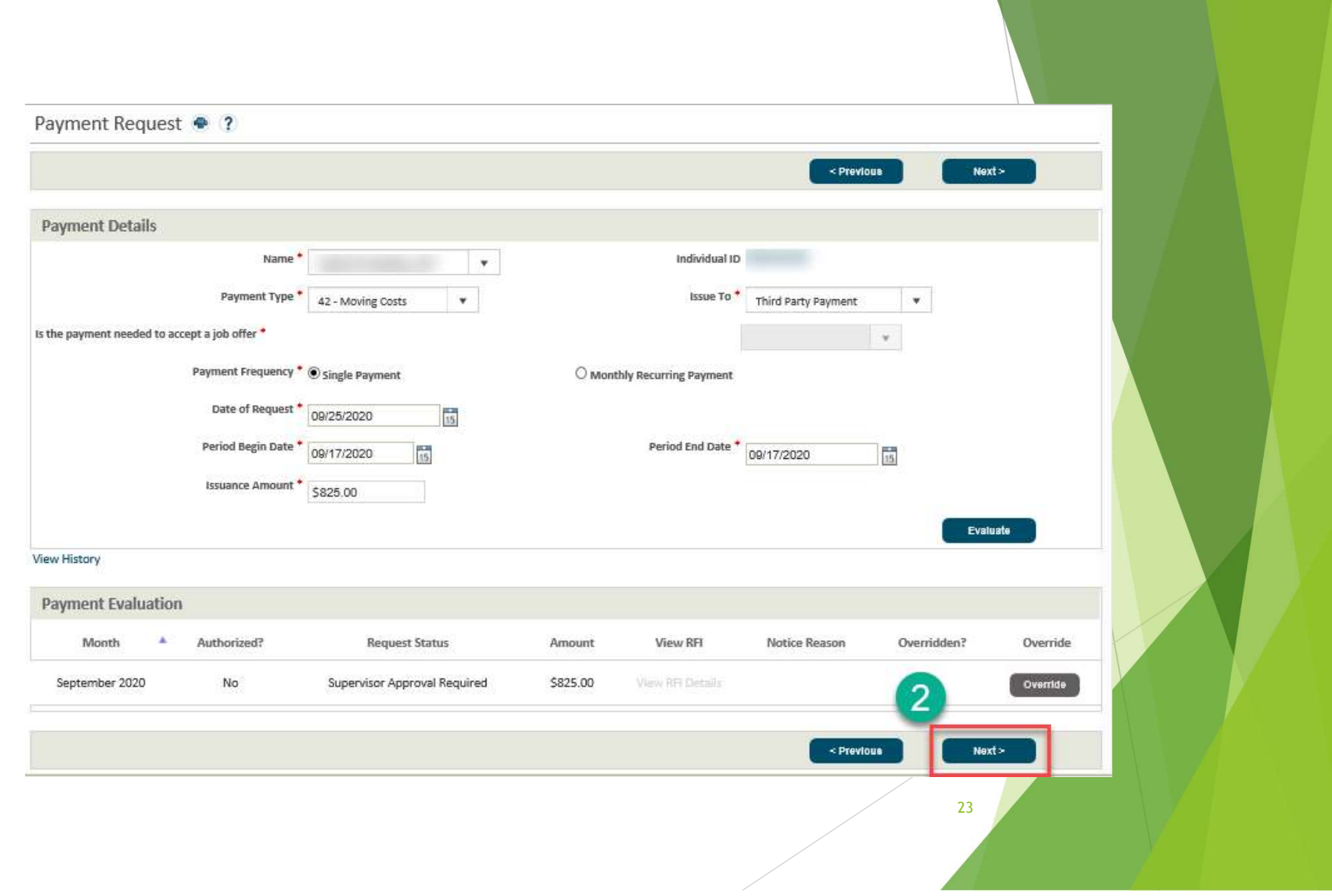

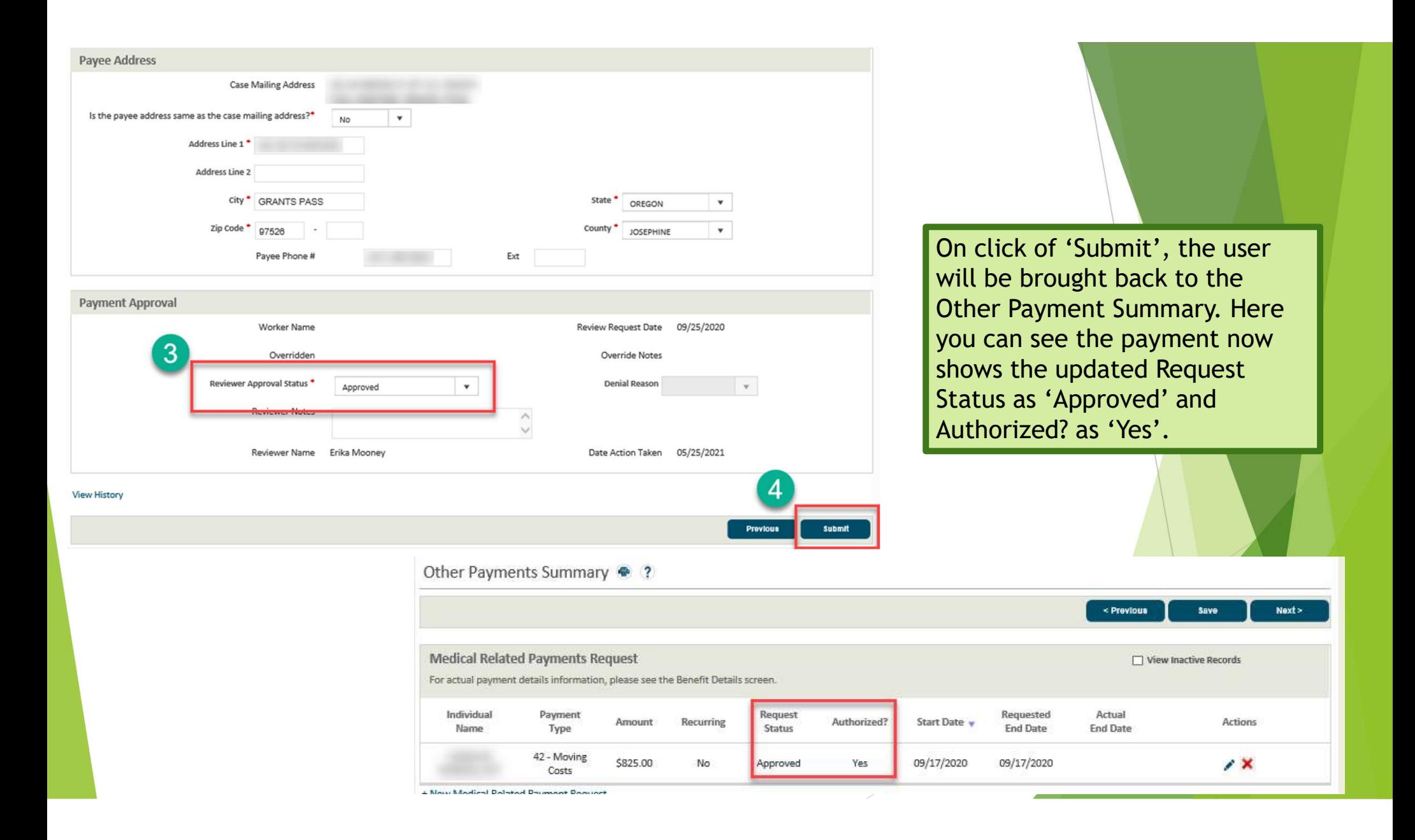

## MRP Notices

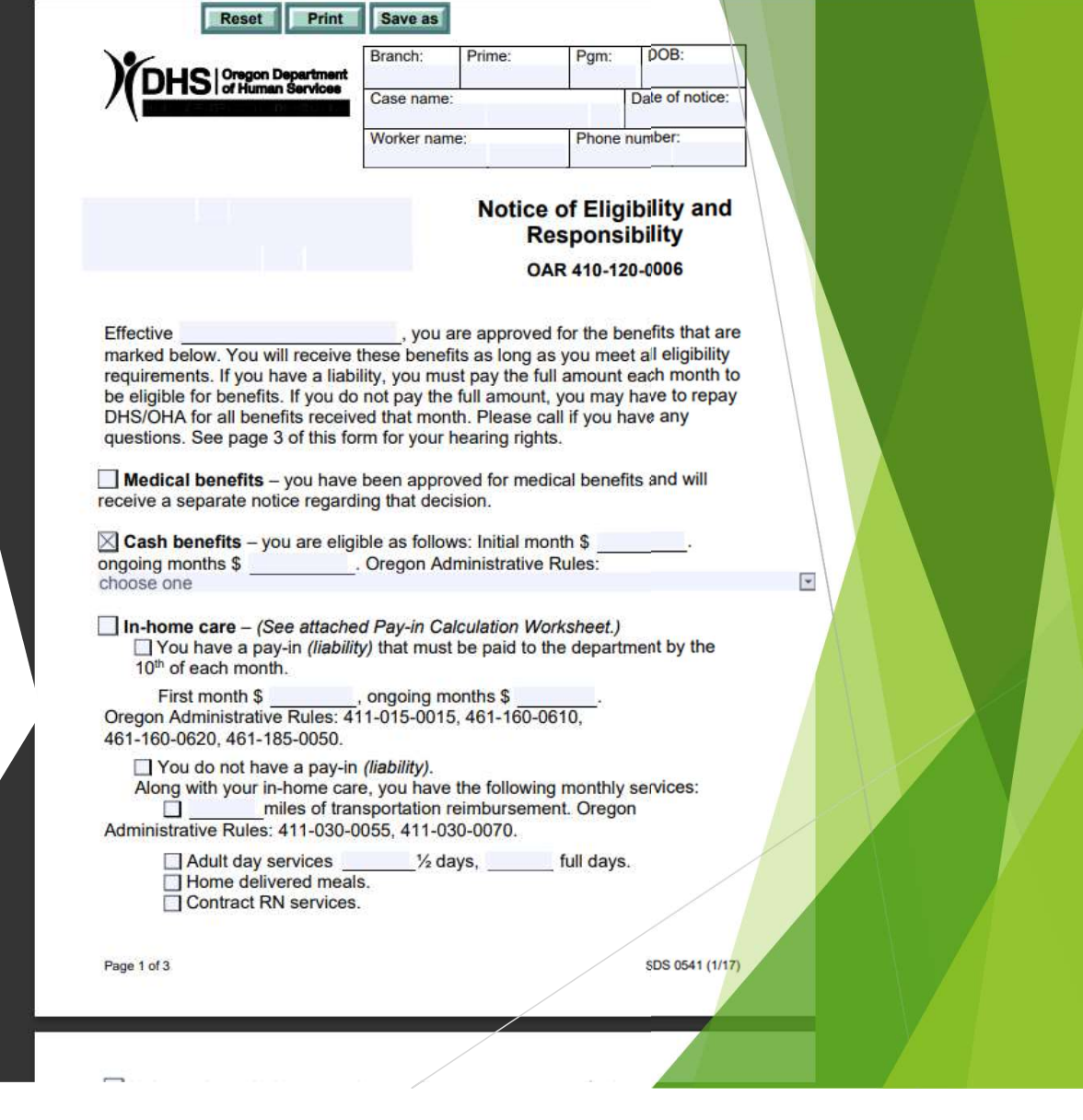

#### Reissuing Checks

- Review payment status in ONE
	- If check is outstanding, it can be replaced by completing the Affidavit Concerning Lost Check (MSC 138A) form
		- Send the MSC 138A to DHS Forgery Services at 500 Summer St NE E85 Salem OR 97301
	- If check is paid, call DHS Forgery Services at 503-945- 5640 for a payment alert and forgery packet
		- DO NOT REPLACE THE CHECK

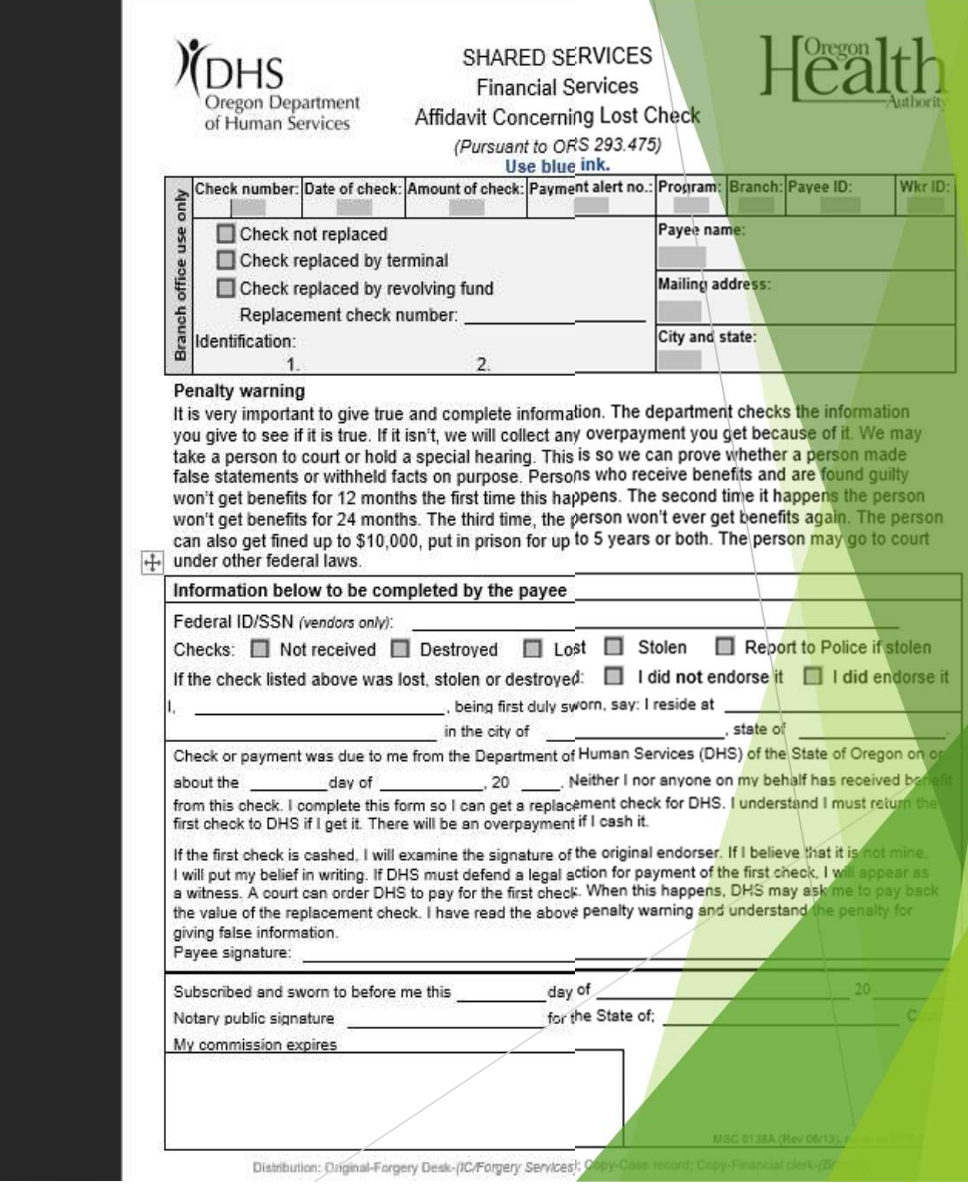

# Medical Related Payment Report - Mid Month and End of Month<br>Schedule: Scheduled for mid month and end of month<br>Audience: Case Managers and Eligibility workers issuing MRP's

Schedule: Scheduled for mid month and end of month

Audience: Case Managers and Eligibility workers issuing MRP's

Purpose: Allows Case Managers and Eligibility Workers to review Medical Relayed Payments that are ending in the current and next month

Action Needed: Payments that should not end must be started again in ONE

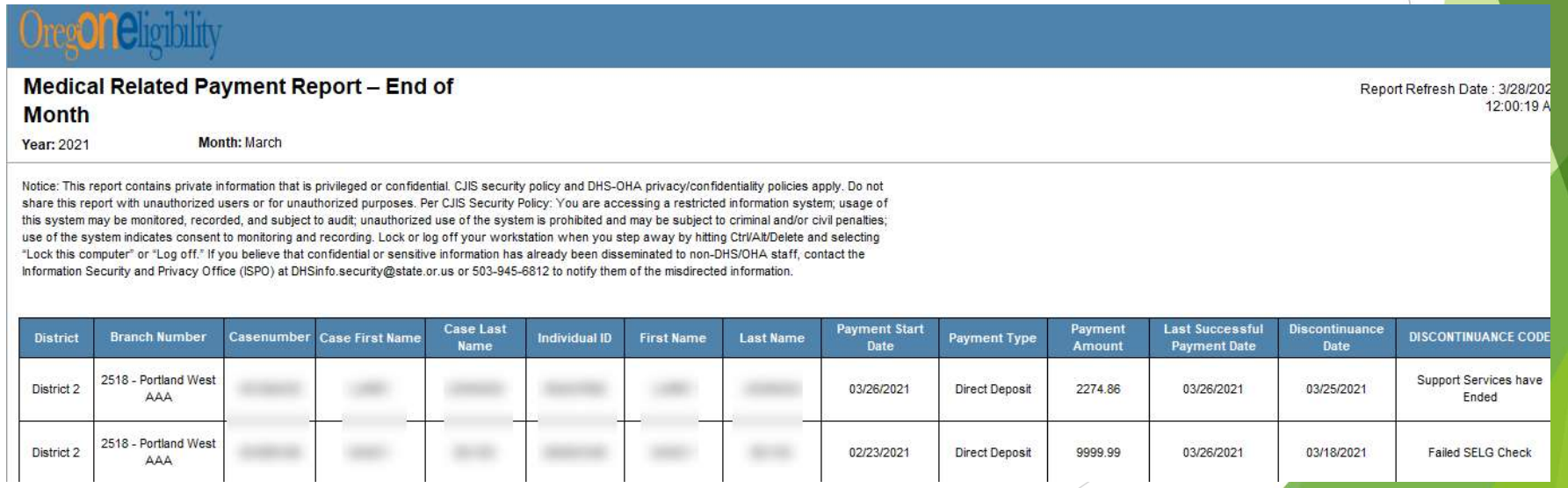

#### APD Cash Issuance Report

Schedule: Scheduled for the first of each month

Audience: APD/AAA Branch Leadership

Purpose: This report allows users to see all APD payments that were issued for the selected month.

Action Needed: This is an informational report only, no action is required.

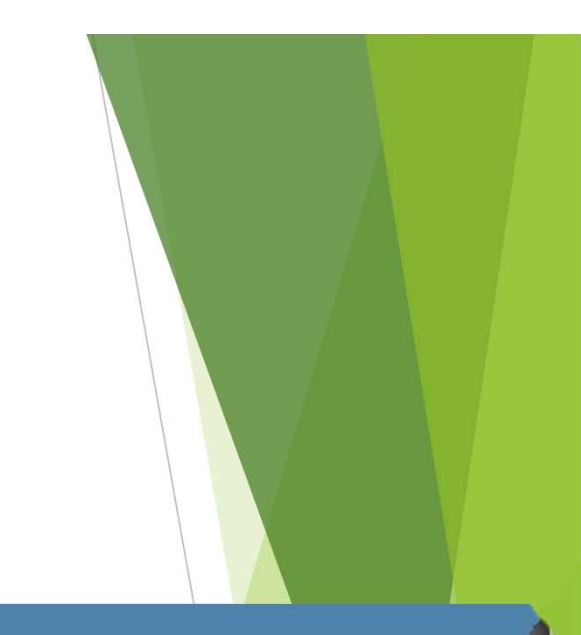

04:35 AM

Report Refresh Date: 05/01/2021

28

**APD Cash Payment Issuance List Report** 

**YEAR: 2021 MONTH: April DISTRICT: BRANCH: All** 

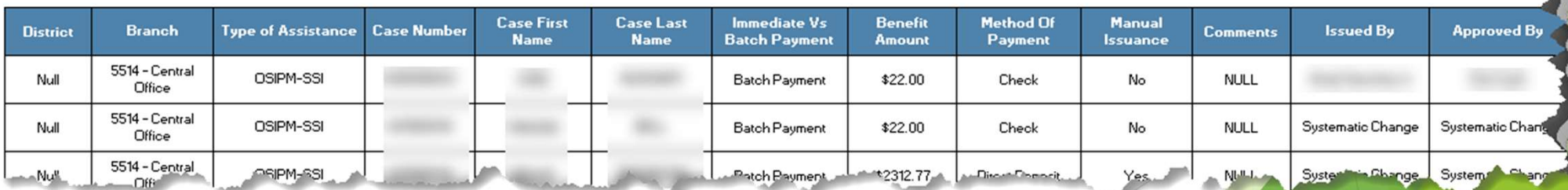

#### Troubleshooting Payments

Payment Request @ ?

- ▶ ONE Case is up for renewal
- $\blacktriangleright$  Medical benefits have closed
- **TOA** mismatch
- Need to hit Next and Submit, otherwise payment has not been sent

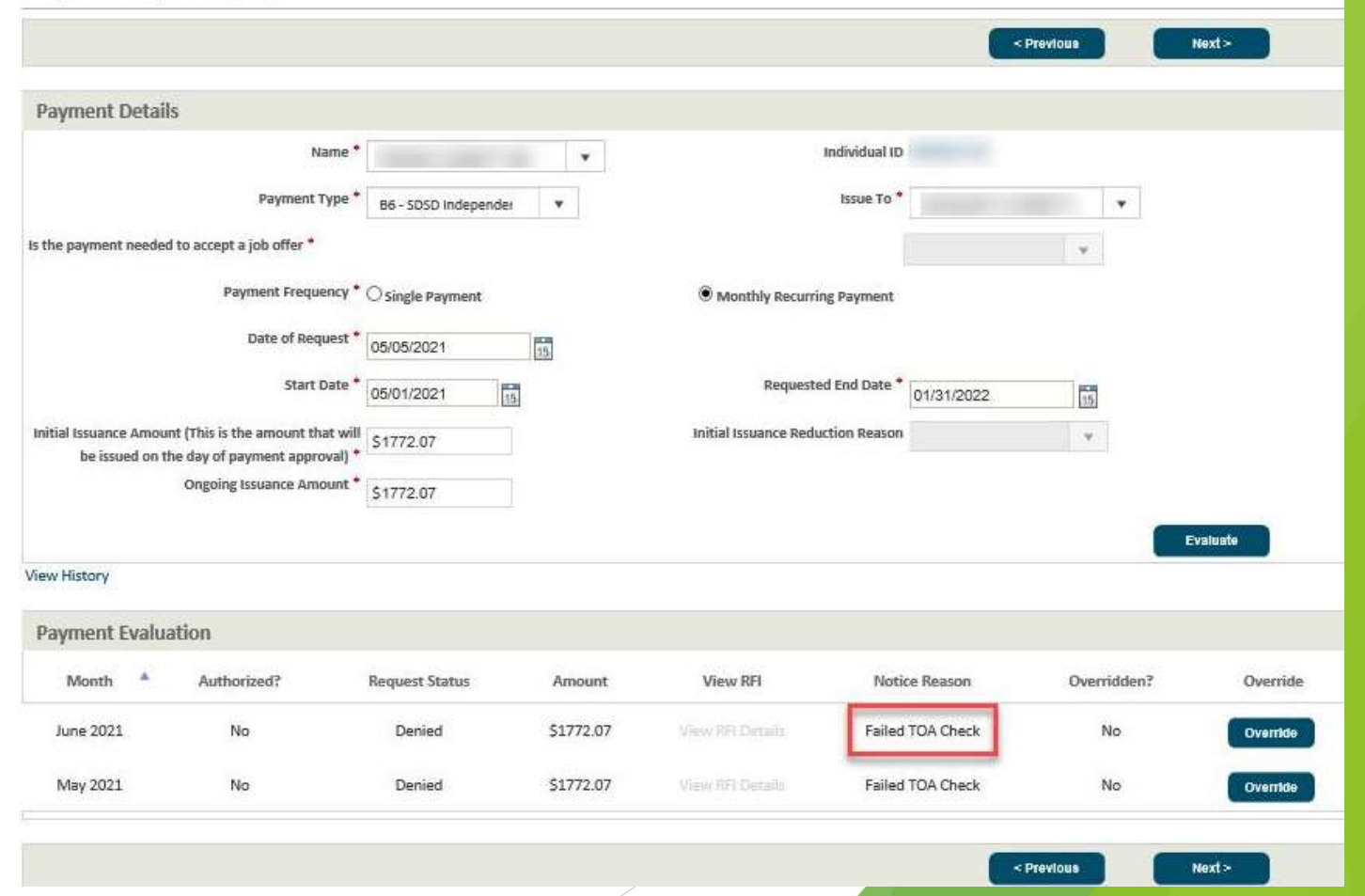

## What questions do you have?

Please type your questions into the broadcast text box and our moderator will ask the panel

30 and 20 and 20 and 20 and 20 and 20 and 20 and 20 and 20 and 20 and 20 and 20 and 20 and 20 and 20 and

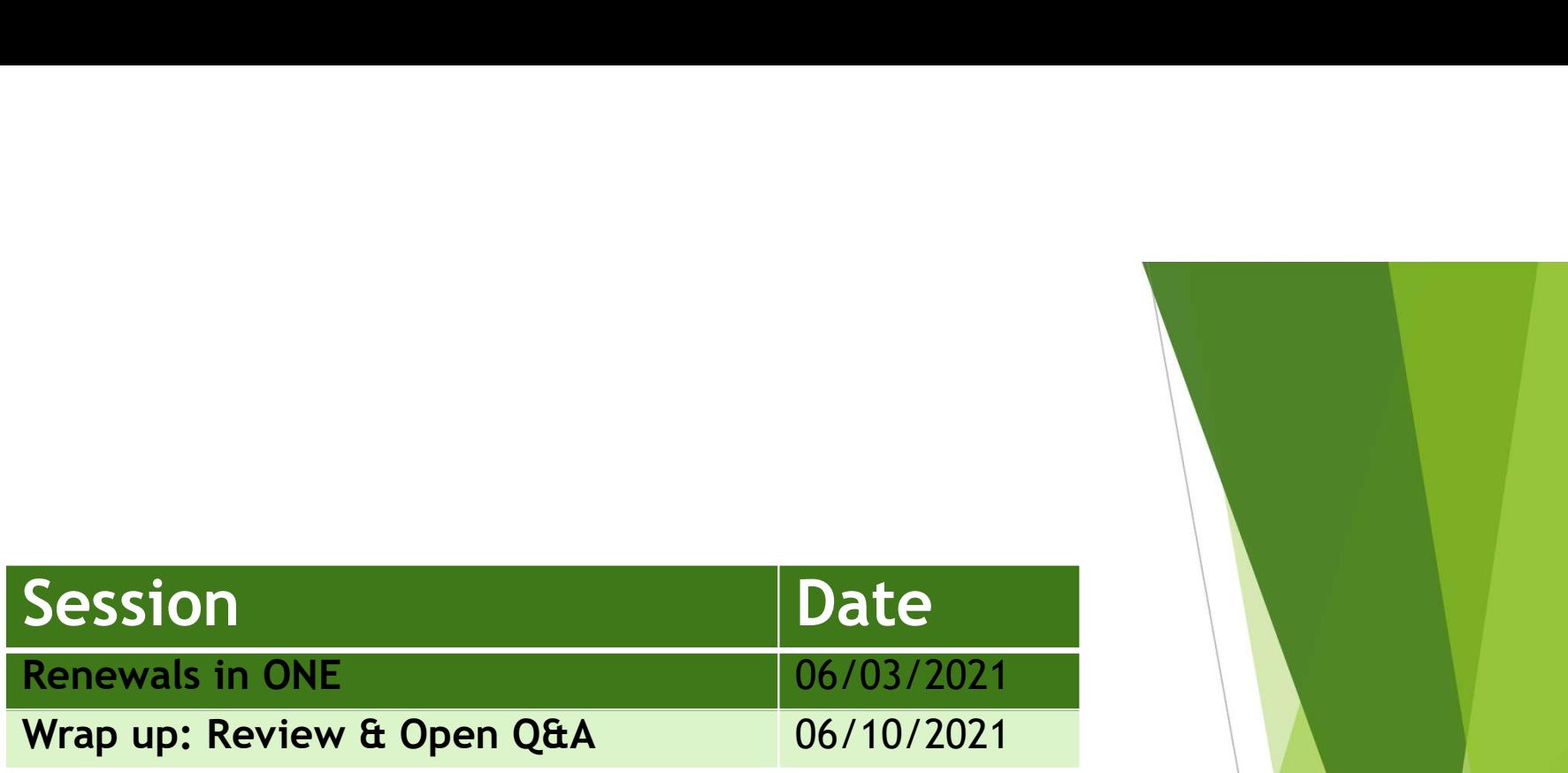

#### APD/AAA LTC & ONE Q&A Series

31 **31 August 2018 Contract 2018 Contract 2019**